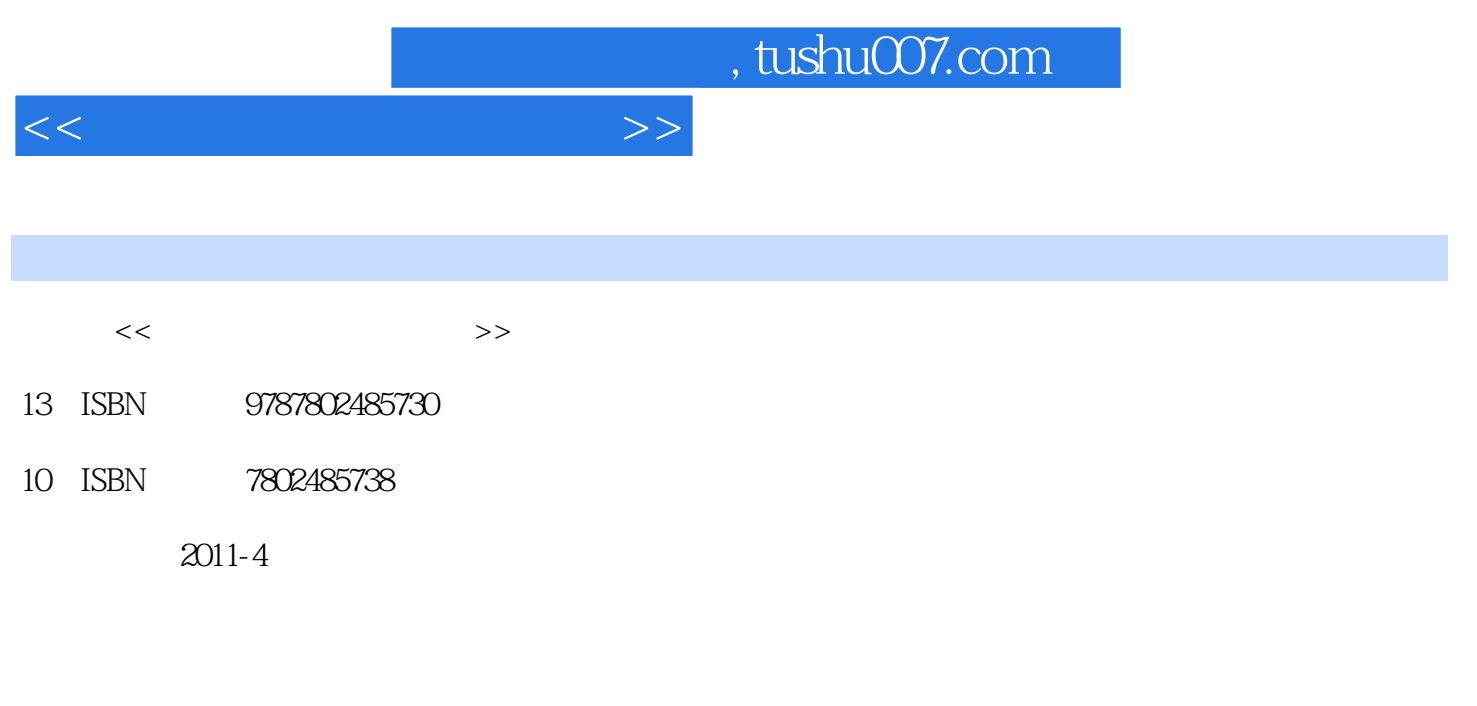

页数:248

PDF

更多资源请访问:http://www.tushu007.com

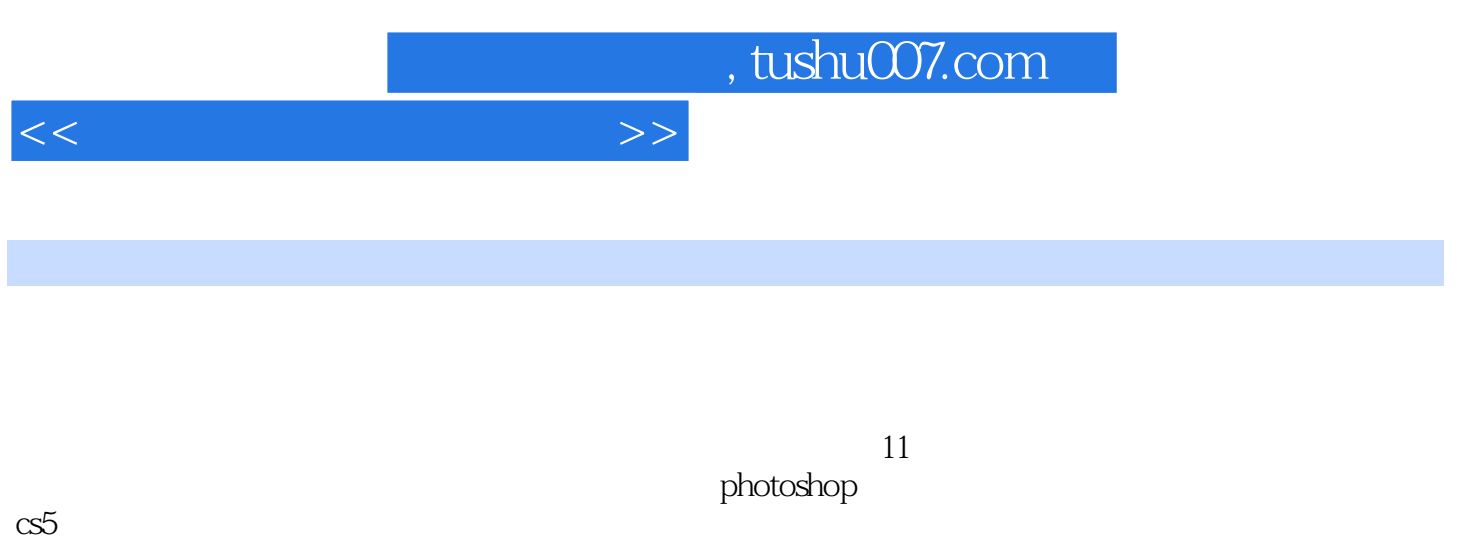

photoshop

 $\alpha$ s $5$ 

, tushu007.com

 $<<$ 

 $1$  $1.1$  $1.2$  $1.3$  $1.4$  $\frac{1.5}{2}$  $2^{\degree}$ 2.1 photoshop cs5<br>2.2 photoshop  $2.2$  photoshop cs5  $23$   $photoshop \text{ c5}$  $2.4$  photoshop cs5  $25$  $rac{26}{3}$ 第3章 调整色彩与色调  $31$ 32 33 34  $\frac{35}{4}$ photoshop cs5  $4.1$ 42 43 44 45 46 47 第5章 修补照片  $5.1$  $5.2$ 5.3  $5.4$  $5.5$ 5.6  $5.7$ 5.8 第6章 修饰人物 6.1 6.2 63 64 65 66 67 68

## $,$  tushu007.com

 $<<$   $>>$ 

 $7$ 

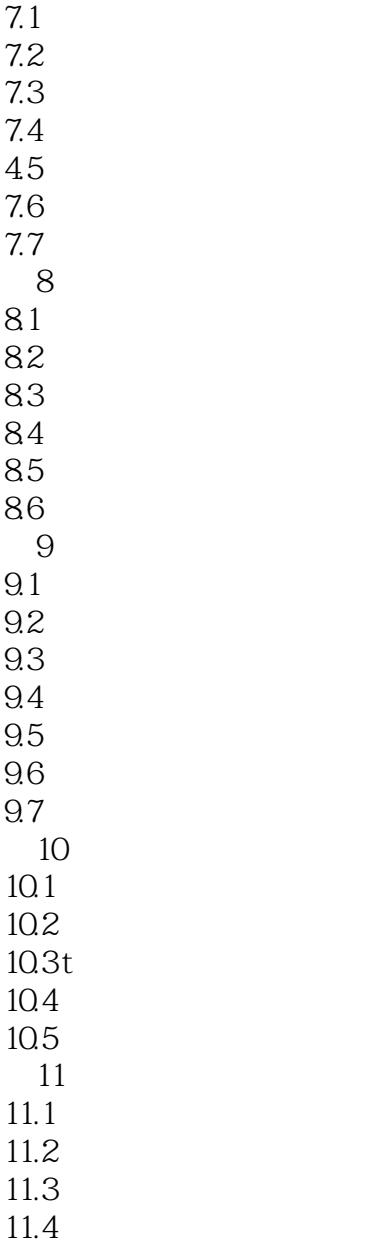

 $11.5\,$  $11.6$ 

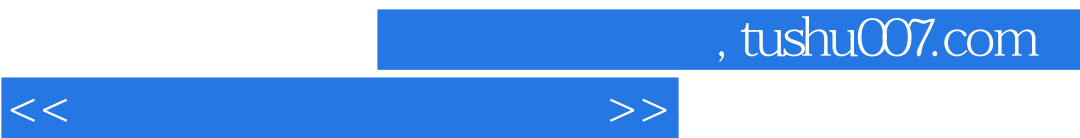

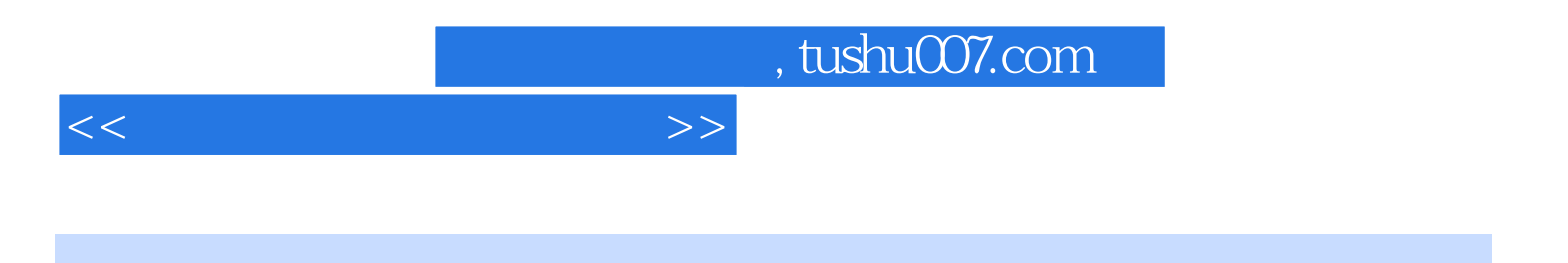

本站所提供下载的PDF图书仅提供预览和简介,请支持正版图书。

更多资源请访问:http://www.tushu007.com